# **Консольные команды**

Материал из xrWiki

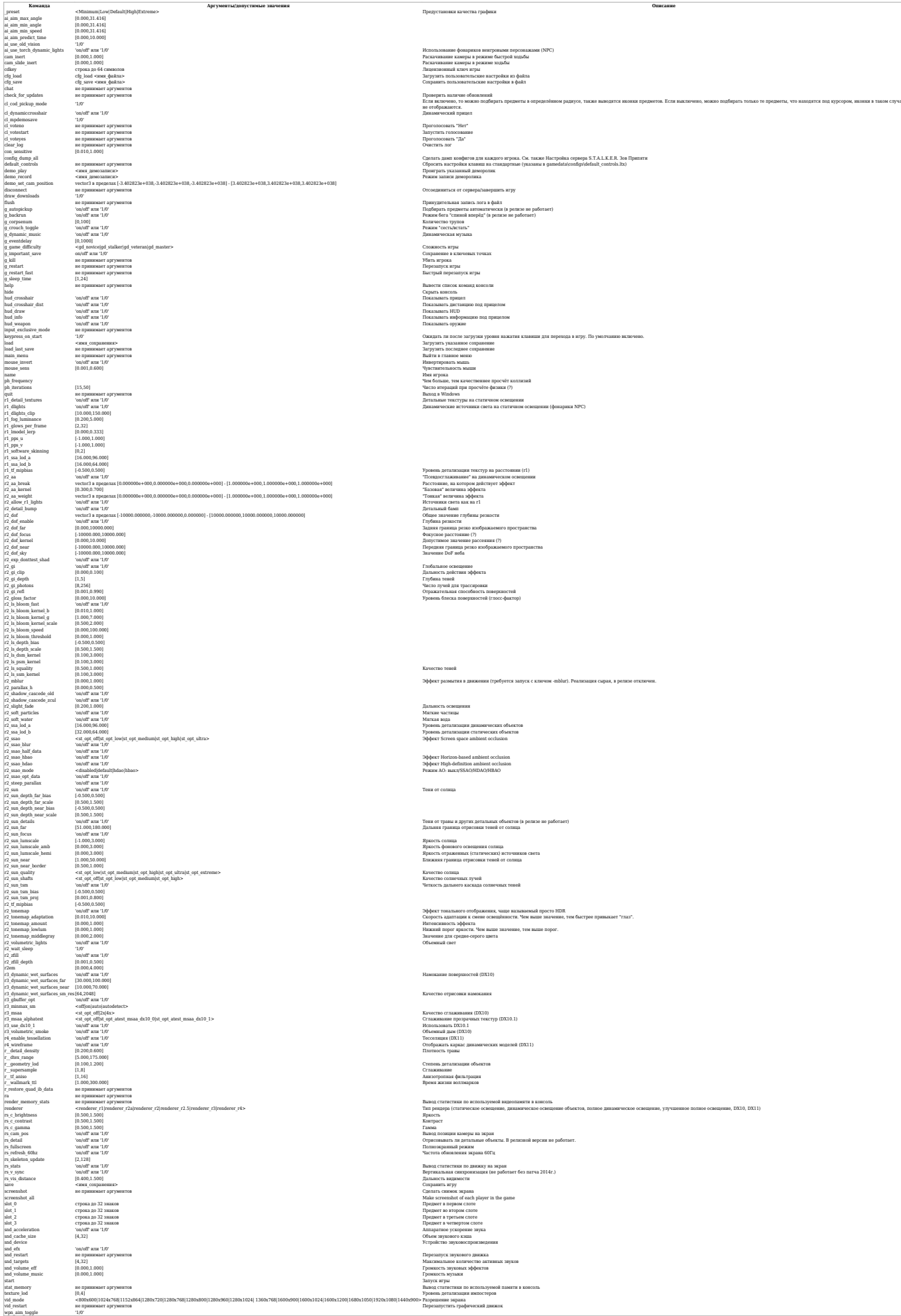

# **Команды для сетевой игры**

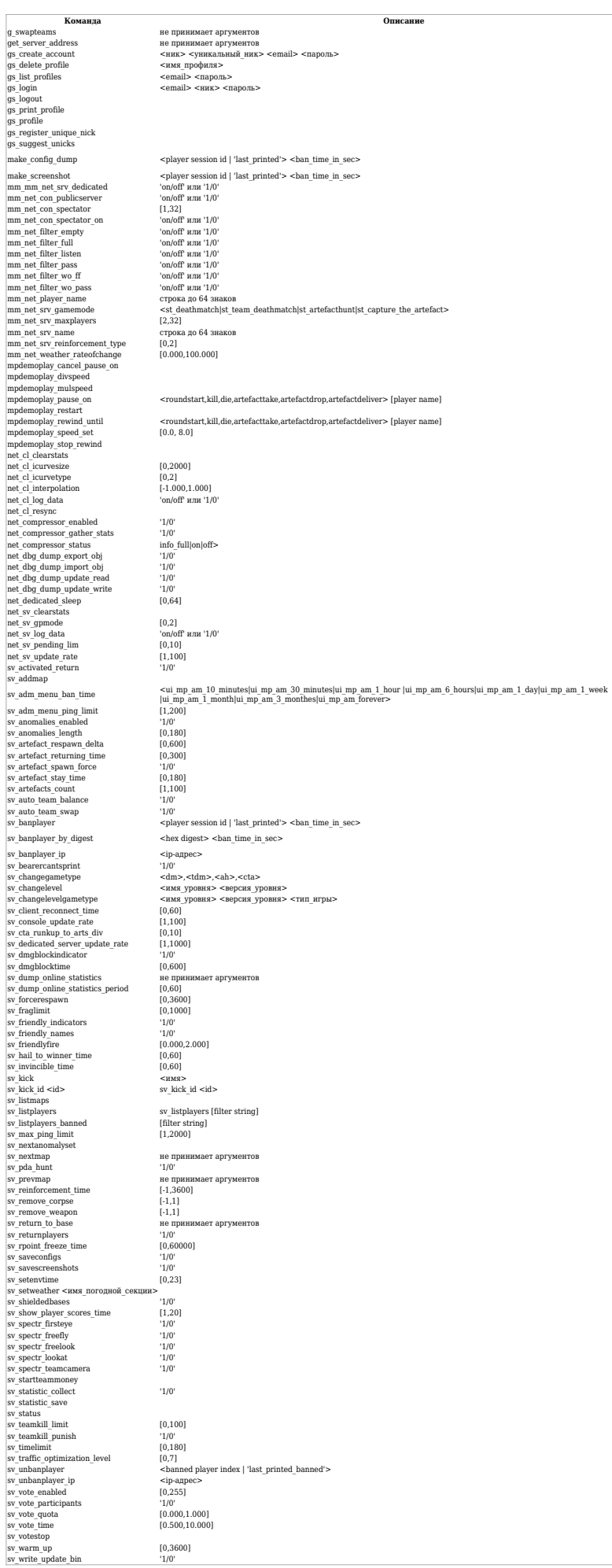

swap teams for artefacthunt game swap teams for arteractium<br>Список игроков<br>Создать аккаунт GameSpy<br>Удалить текущий профиль<br>Lists account profiles<br>Войти в GameSpy<br>Выйти из GameSpy Выйти из GameSpy<br> пречатать информацию текущего профиля<br> Загрузить информацию текущего профиля<br> Загрузить информацию текущего профиля<br> Подсказать уникальный ник инжение профиля<br> Подсказать уникальный ник<br> Подсказать уник

Имя игрока для сетевой игры<br>Режим сетевой игры (все против всех, команда против команды, охота за артефактом, захват артефакта)<br>Максимальное количество игроков<br>Имя сервера для сетевой игры

Cancels m<br/>девтордау рацие оп $\label{eq:1}$ Уменьшить скорость проитрывания демо<br/> $\label{eq:1}$  Уменьшить скорость проитрывания демо Pay demo until specified event (then panes playing) Restarts playing demo until specified e

Синхронизировать клиента

Очистить сетевую статистику сервера

#### Добавить карту в список карт

.<br>Аномалии в сетевой игре .<br>Время до рождения артефакта, сек.

Время жизни артефакта, мин. Автосмена команд Aвтocмена команд<br>
Pan player: To roceive list of players ids see sv<br/> listplayers<br>
Ban player by box digest (CAREFULLY: low level command). To get player hex digest you can enter:<br>
3<br/>of most player by an expected i Сменить тип игры<br>Сменить игровой уровень<br>Сменить уровень, версию и тип игры<br>Период сохранения профилей игроков, мин.

Индикатор неуязвимости<br>Время неуязвимости после рождения, сек.<br>Показать текущие настройки сервера

Время до возрождения игрока<br>Лимат фрагов<br>Отображать значки над дружественными игроками<br>Отображать имена дружественных игроков<br>Разрешен ли отонь по своим<br>Время для поздравления победителя по окончании матча<br>Время для поздр

Выбросить игрока по имени<br>Выбросить игрока по ID<br>List maps in map rotation list<br>Список игроков<br>Сисок заблокированных игроков<br>Писит тинга славля ланномированных не ровострании Пимит пинга <br/> $\label{eq:1}$  Activating pointed Anomaly set Переключиться на следующую карту из списка

*Construent the Bighthome Canter is chacked* 

Удалять тело игрока после смерти<br>Удалять оружие игрока после его смерти

Игровое время, час.<br>Установить указанную погоду<br>Защищённые базы

Начальное кол-во денег у команды

saving statistic data Показать текущие настройки сервера

Unban player. To receive list of banned players see sv\_list<br>players\_banned  $\mbox{Pa}36 \mbox{n}$ окировать игрока по IP

Остановить текущее голосование

## Команды для работы с клавишами

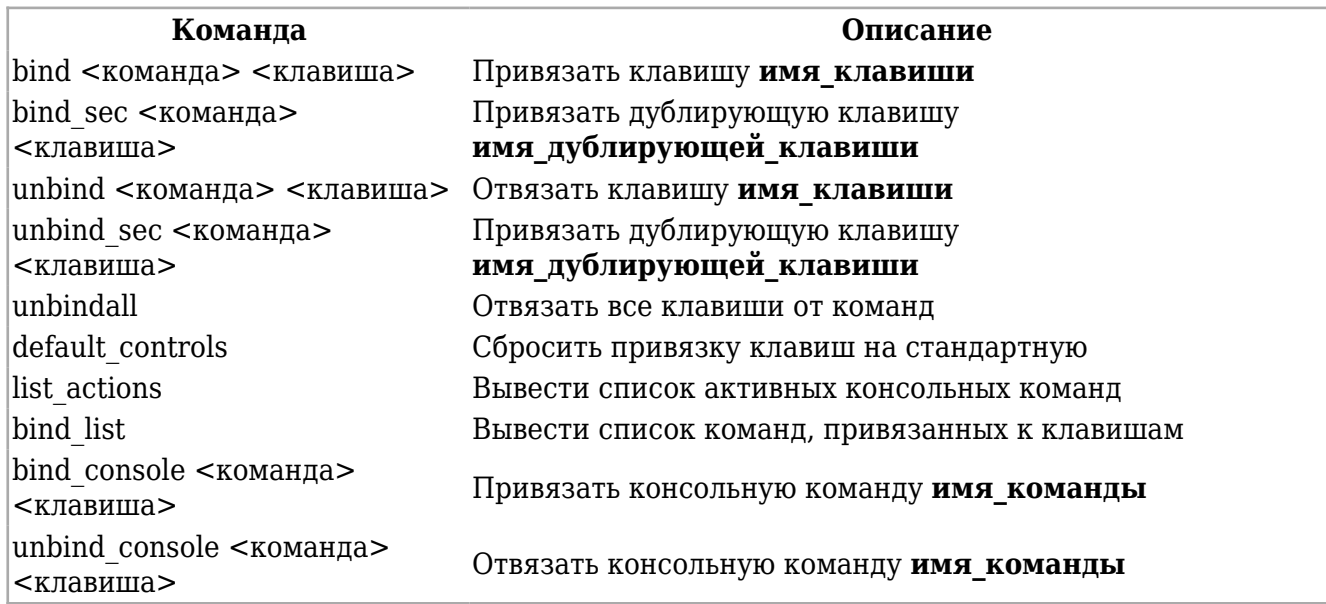

### Список имён клавиш

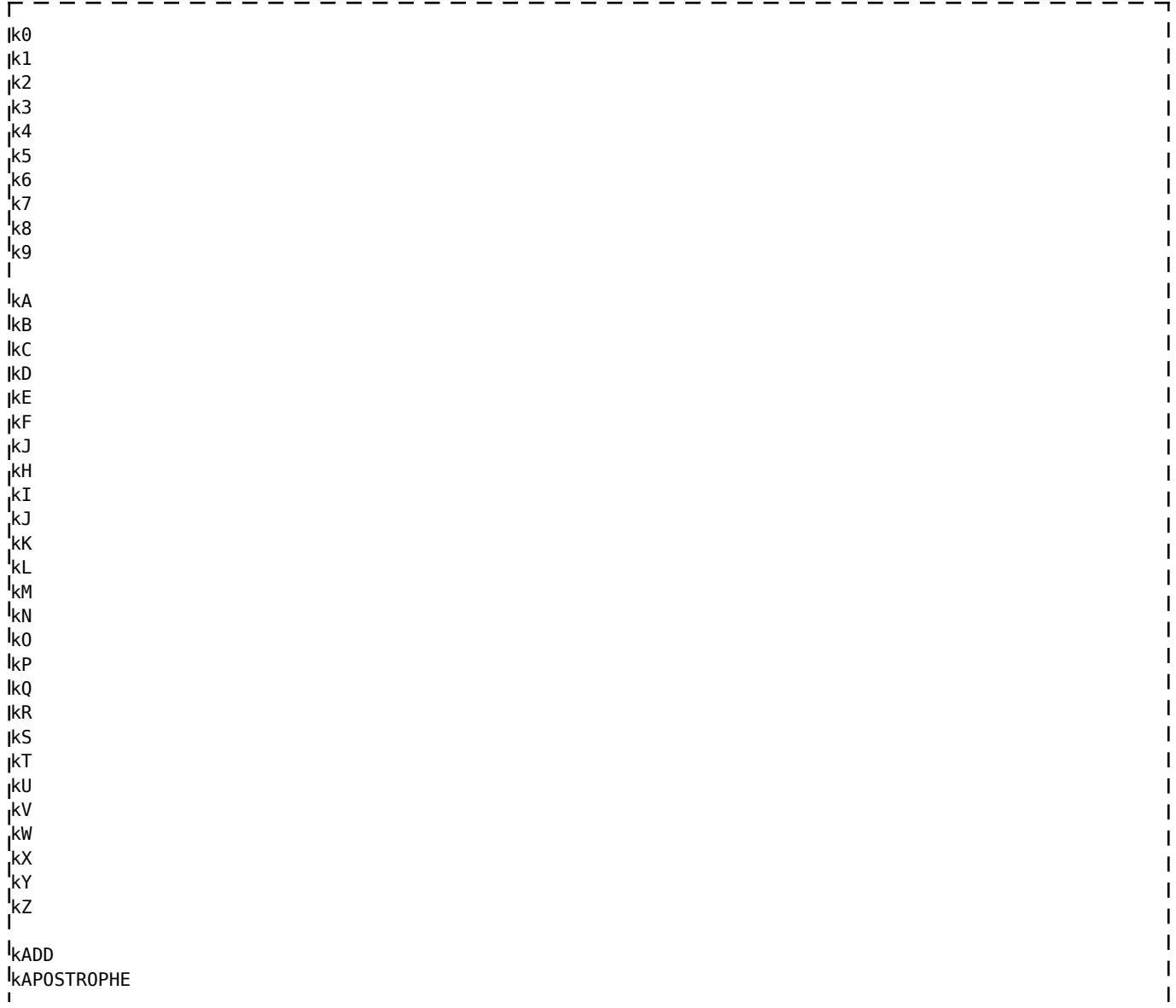

**I**kAPPS **I**kAT kAX kBACK kBACKSLASH kCAPITAL **KCIRCUMFLEX** kCOLON kCOMMA kCONVERT kDECIMAL kDELETE **I**kDIVIDE kDOWN **I**<sub>kEND</sub> kEQUALS kESCAPE  $\overline{\phantom{a}}$ kF1 kF2 kF3  $kF4$ kF5 kF6 kF7 kF8  $I_{kF9}$  $I_{\text{kF10}}$  $I_{\text{kF11}}$ kF12 kF13 kF14 kF15  $\overline{\phantom{a}}$ kGRAVE kHOME kINSERT kKANA kKANJI kLBRACKET kLCONTROL kLEFT kLMENU kLSHIFT kLWIN kMINUS kMULTIPLY kNEXT kNOCONVERT kNUMPAD0 kNUMPAD1 kNUMPAD2 kNUMPAD3 kNUMPAD4 **kNUMPAD5** kNUMPAD6 kNUMPAD7 kNUMPAD8 kNUMPAD9  $\overline{1}$ **jkNUMLOCK** kNUMPADCOMMA kNUMPADENTER kNUMPADEQUALS kPAUSE kPERIOD kPRIOR **kRBRACKET** 

 $\overline{1}$  $\overline{1}$ 

 $\overline{1}$  $\overline{\phantom{a}}$  $\overline{1}$ 

**kRCONTROL** kRETURN kRIGHT kRMENU kRSHIFT kRWIN kSCROLL kSEMICOLON kSLASH kSPACE kSTOP **KSUBTRACT k**SYSRQ **I**<sub>KTAB</sub> kUNDERLINE kUNLABELED **IkUP** kYEN T. mouse1 mouse2 mouse3 mouse4 mouse5 mouse6 mouse7 l<sub>mouse8</sub><br>I -----

Спасибо **K.D.** за пояснения.

Источник — [«https://xray-engine.org/index.php?title=Консольные\\_команды&oldid=1245](https://xray-engine.org/index.php?title=Консольные_команды&oldid=1245)»

-------------------------------------

 $\mathbf{I}$ 

[Категории](http://xray-engine.org/index.php?title=%D0%A1%D0%BB%D1%83%D0%B6%D0%B5%D0%B1%D0%BD%D0%B0%D1%8F:%D0%9A%D0%B0%D1%82%D0%B5%D0%B3%D0%BE%D1%80%D0%B8%D0%B8):

[Консольные команды](http://xray-engine.org/index.php?title=%D0%9A%D0%B0%D1%82%D0%B5%D0%B3%D0%BE%D1%80%D0%B8%D1%8F:%D0%9A%D0%BE%D0%BD%D1%81%D0%BE%D0%BB%D1%8C%D0%BD%D1%8B%D0%B5_%D0%BA%D0%BE%D0%BC%D0%B0%D0%BD%D0%B4%D1%8B) [Движок](http://xray-engine.org/index.php?title=%D0%9A%D0%B0%D1%82%D0%B5%D0%B3%D0%BE%D1%80%D0%B8%D1%8F:%D0%94%D0%B2%D0%B8%D0%B6%D0%BE%D0%BA)

- Страница изменена 11 февраля 2024 в 17:38.
- К этой странице обращались 167 333 раза.
- Содержимое доступно по лицензии [GNU Free Documentation License 1.3 или более поздняя](http://xray-engine.org/index.php?title=License) (если не указано иное).

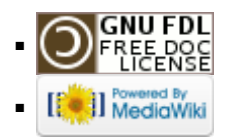